## le cnam

## **Les formations du sous-domaine E commerce**

Chargement du résultat...

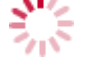

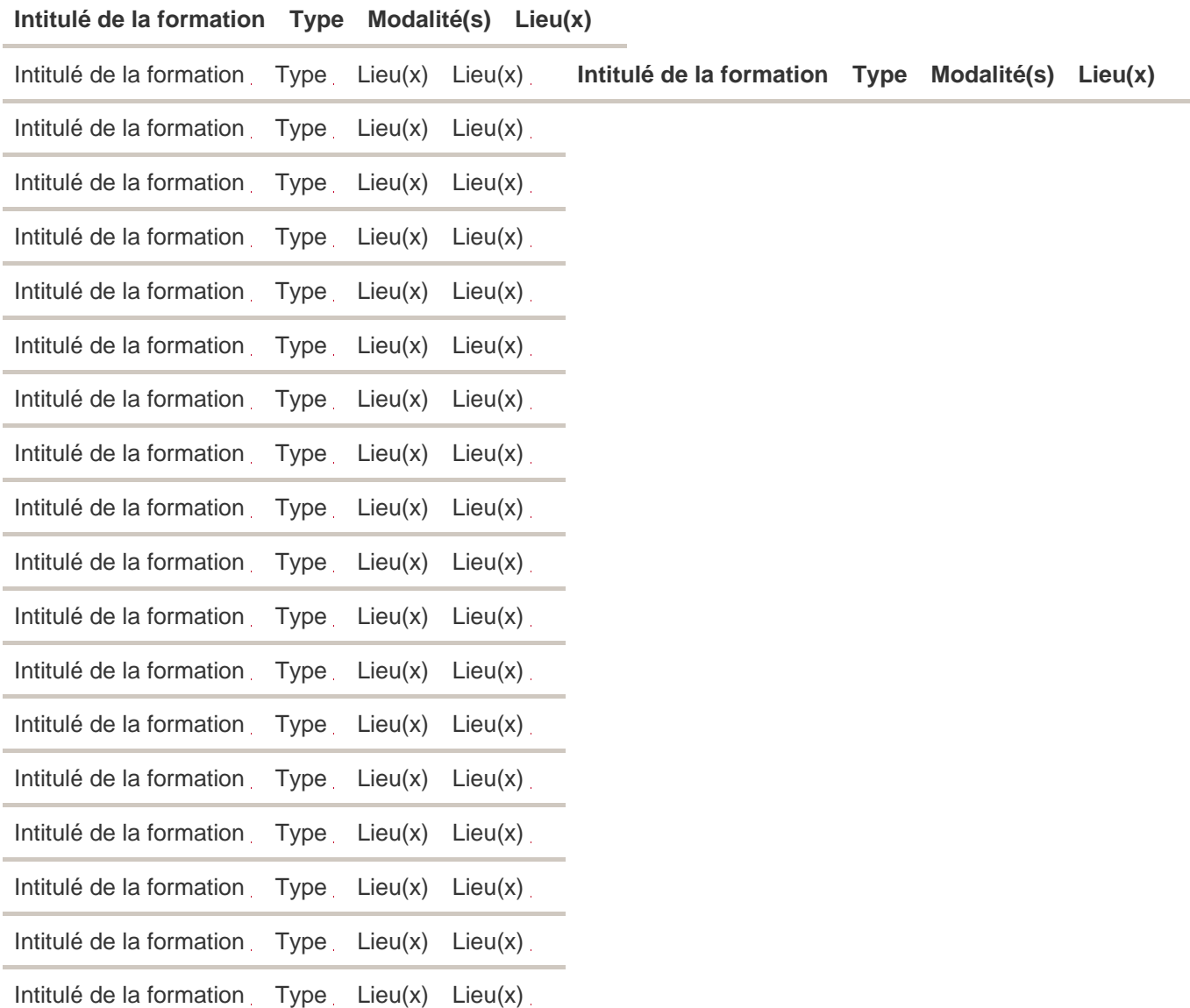